# Задача A. Масив i медiани пiдмасивiв

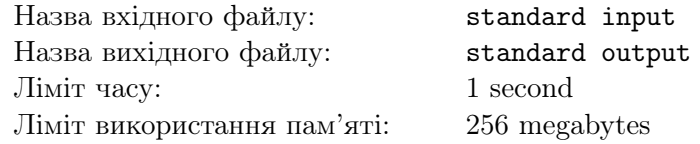

Назвемо медiаною масиву довжини  $(2 \cdot k + 1)$  число, яке опиняється на позиції  $(k + 1)$  пiсля сортування його елементiв за неспаданням. Наприклад, медiанами масивiв [1], [4, 2, 5] та [6, 5, 1, 2, 3] є числа 1, 4 та 3 вiдповiдно.

Задано масив цілих чисел  $a$  парної довжини  $n$ .

Визначте, чи можливо роздiлити a на кiлька масивiв непарної довжини так, щоб усi медiани цих масивiв були попарно рiвнi.

Формально, необхідно визначити, чи існує така послідовність цілих чисел  $i_1, i_2, \ldots, i_k$ , для якої виконуються наступнi умови:

- $1 = i_1 < i_2 < \ldots < i_k = (n+1);$
- $(i_2 i_1) \mod 2 = (i_3 i_2) \mod 2 = \ldots = (i_k i_{k-1}) \mod 2 = 1;$
- $f(a[i_1..(i_2-1)]) = f(a[i_2..(i_3-1)]) = ... = f(a[i_{k-1}..(i_k-1)])$ , де  $a[l..r]$  позначає масив, що складається з елементів  $a_l, a_{l+1}, \ldots, a_r$ , а  $f(a)$  позначає медіану масиву  $a$ .

### Формат вхiдних даних

У першому рядку задано одне ціле парне число  $n \ (2 \leqslant n \leqslant 2 \cdot 10^5)$  — довжина масиву. У другому рядку задано n цілих чисел  $a_1, a_2, \ldots, a_n$   $(1 \leqslant a_i \leqslant 10^9)$  — елементи масиву.

Гарантується, що  $n -$  парне.

#### Формат вихiдних даних

Виведiть «Yes», якщо можливо роздiлити a на кiлька масивiв непарної довжини так, щоб усi медiани цих масивiв були попарно рiвнi, i «No» у протилежному випадку.

# Система оцiнки

- 1. (3 бали):  $n = 2$ ;
- 2. (14 балів):  $1 \leq a_i \leq 2$  для  $1 \leq i \leq n$ ;
- 3. (12 балів):  $a_i \leq a_{i+1}$  для  $1 \leq i < n$ ;
- 4. (16 балів):  $1 \leq a_i \leq 3$  для  $1 \leq i \leq n$ ; кожне значення зустрічається в *а* не більше ніж  $\frac{n}{2}$  разів;
- 5. (17 балів):  $n \le 100$ ;
- 6. (18 балів):  $n \le 2000$ ;
- 7. (20 балiв): без додаткових обмежень.

# Приклади

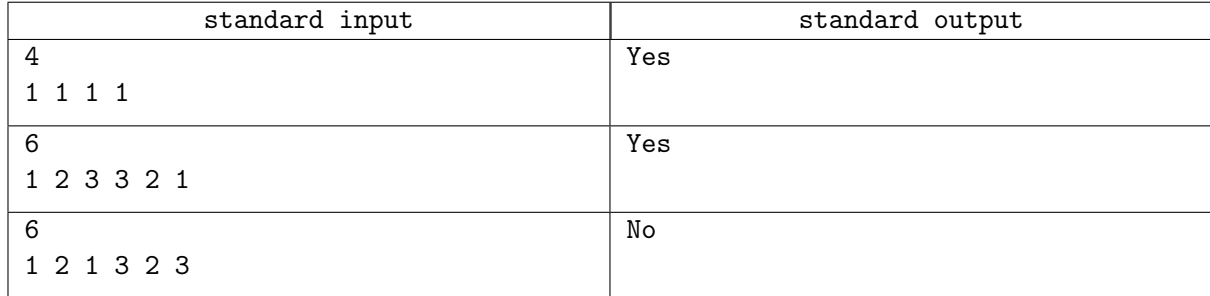

# Зауваження

У першому прикладi масив [1, 1, 1, 1] можна роздiлити на масиви [1] та [1, 1, 1] з медiанами рiвними 1.

У другому прикладi масив [1, 2, 3, 3, 2, 1] можна роздiлити на масиви [1, 2, 3] та [3, 2, 1] з медiанами рiвними 2.

У третьому прикладi масив [1, 2, 1, 3, 2, 3] неможливо роздiлити на кiлька масивiв непарної довжини з однаковими значеннями медiан.

# Задача B. Масив символiв i майже палiндроми

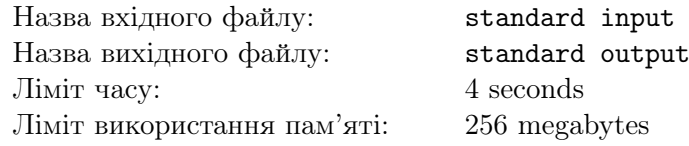

Це iнтерактивна задача.

Рядок вважається палiндромом, якщо вiн читається однаково з обох сторiн. Формально, рядок s довжини n вважається паліндромом, якщо  $s_i = s_{n-i+1}$  для  $1 \leq i \leq n$ . Наприклад, рядки «gg», «ara», «abacaba», «rotator» є паліндромами, а рядки «array», «palindrome», «uoi» — ні.

Назвемо рядок майже палiндромом, якщо в ньому можна переставити символи так, щоб вiн став палiндромом. Наприклад, рядки «n», «ara», «arr», «array» є майже палiндромами, а рядки «palindrome», «uoi», «random» — нi.

Пiдрядком рядка вважається рядок, який може бути утворений за допомогою видалення деякої (можливо нульової) кiлькостi елементiв з його початку та кiнця.

Визначимо  $f(s)$  як максимальну довжину серед довжин підрядків  $s$ , які не є майже паліндромами, або 0, якщо таких пiдрядкiв немає.

Задано рядок  $s$  довжини  $n$ , що складається з маленьких літер латинського алфавіту. Також задано  $q$  запитів виду  $l_i$ ,  $r_i$ . Для кожного запиту знайдіть значення  $f(s[l_i..r_i]),$  де  $s[l_i..r_i]$  позначає підрядок, що складається з символів  $s_{l_i}, s_{l_i+1}, \ldots, s_{r_i}.$ 

### Формат вхiдних даних

У першому рядку задано одне ціле число  $n\ (1 \leqslant n \leqslant 2\cdot 10^5)$  — довжина рядка.

У другому рядку задано рядок s, що складається з  $n$  маленьких літер латинського алфавіту.

У третьому рядку задано одне ціле число  $q\ (1 \leqslant q \leqslant 2 \cdot 10^5)$  — кількість запитів.

У четвертому рядку задано два цілі числа  $l_1, r_1$   $(1 \leq l_1 \leq r_1 \leq n)$  — параметри першого запиту.

Параметри наступних запитiв ви отримаєте вiд програми журi (див. роздiл «Протокол взаємодiї»).

#### Формат вихiдних даних

Для  $i$ -го запиту в окремому рядку виведіть одне ціле число — шукане значення  $f(s[l_i..r_i]).$ 

# Протокол взаємодiї

Програма журі виводитиме у окремих рядках по два цілі числа  $l_i, r_i \ (1 \leqslant l_i \leqslant r_i \leqslant n)$  — параметри чергового запиту, починаючи з другого.

Програма журi не виведе параметри чергового запиту, доки не прочитає вiдповiдь вашої програми на попереднiй запит.

Подбайте про виклик методу flush пiсля виводу кожного рядка. Для цього можна використовувати:

- fflush(stdout), cout  $\le$  endl abo cout.flush() в C++;
- System.out.flush() в Java;
- flush(output) в Pascal;
- sys.stdout.flush() в Python;
- дивiться документацiї для iнших мов програмування.

# Система оцiнки

- 1. (6 балів):  $q = 1, l_1 = 1, r_1 = n, n -$ парне, *s* має вигляд «aabbaabbaa...»;
- 2. (9 балів):  $q = 1, l_1 = 1, r_1 = n, n \leq 200;$
- 3. (5 балів):  $q = 1, l_1 = 1, r_1 = n, n \leq 5000;$
- 4. (8 балів):  $q = 1, l_1 = 1, r_1 = n;$
- 5. (10 балів):  $s$  містить лише літери a та b;
- 6. (8 балів):  $s_{l_i} \neq s_{r_i}$  для  $1 \leqslant i \leqslant q$ ;
- 7. (7 балів):  $s_i \neq s_{i+1}$  для  $1 \leq i < n$ ;
- 8. (10 балiв): s мiстить лише лiтери a, b, c, d, e та f;
- 9. (18 балів):  $(r_i l_i + 1)$  непарне для  $1 \leq i \leq q$ ;
- 10. (19 балiв): без додаткових обмежень.

# Приклад

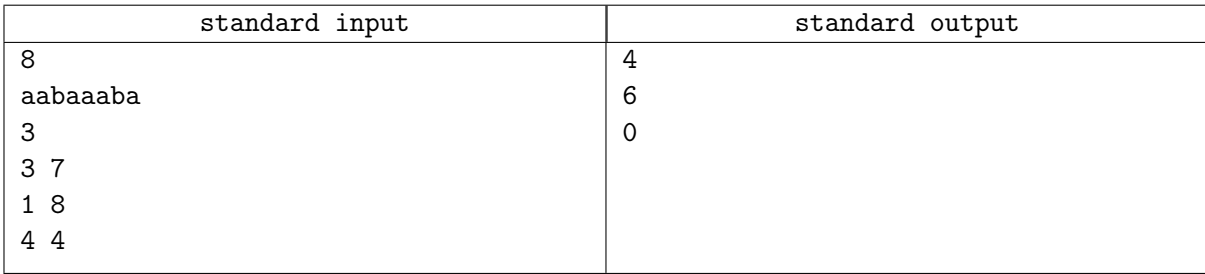

### Зауваження

- У першому прикладi необхiдно знайти вiдповiдi на три запити:
- 1.  $s[3..7] =$  «baaab», підрядком якого є рядок «aaab» довжини 4, який не є майже паліндромом;
- 2.  $s[1..8] =$  «aabaaaba», підрядком якого є рядок «aabaaa» довжини 6, який не є майже паліндромом;
- 3.  $s[4..4] = \langle a \rangle$ , усі підрядки якого є майже паліндромами.

# Задача C. Масив i знову додавання

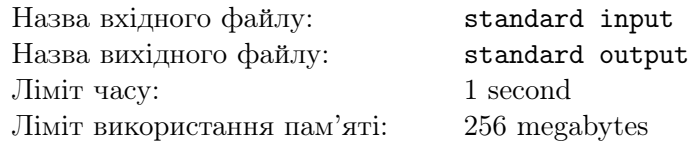

 $\epsilon$  масив a, елементи якого пронумеровані від 1 до 100. Початково  $a_i = 0$  для  $1 \leq i < 100$ , а останній елемент  $a_{100}$  рівний 1.

Масив а можна змінювати, використовуючи *операції збільшення*. Для того, щоб виконати  $m$ *операцій збільшення*, необхідно вибрати m цілих чисел  $p_1, p_2, \ldots, p_m$   $(1 \leq p_i < 100)$  та послідовно виконати операції присвоєння  $a_{p_i} \leftarrow (a_{p_i} + a_{p_i+1})$  для *i* від 1 до *m*.

Задано ціле число  $n$ . Знайдіть послідовність операцій збільшення, після виконання яких елемент на першій позиції в масиві  $a$  стане рівним  $n$ .

### Формат вхiдних даних

У першому рядку задано два цілі числа  $t, g \ (1 \leq t \leq 100, 0 \leq g \leq 5)$  — кількість наборів вхідних даних та номер блоку тестiв вiдповiдно.

У наступних *t* рядках задано по одному цілому числу  $n (1 \leq n \leq 10^{18})$  — значенню, якому повинно дорівнювати  $a_1$  після виконання операцій збільшення в черговому наборі.

#### Формат вихiдних даних

Для кожного набору вхідних даних у першому рядку виведіть одне ціле число  $m$  $(0 \leq m \leq 2000)$  — кiлькiсть операцiй збiльшення.

У другому рядку виведіть m цілих чисел  $p_i$   $(1 \leq p_i < 100)$  — параметри *операцій збільшення*. Якщо iснує кiлька правильних вiдповiдей, дозволяється вивести будь-яку з них.

# Система оцiнки

У перших чотирьох блоках тестів дозволяється використати не більше ніж 300 операцій збільшення.

- 1. (4 бали):  $n \le 100$ ;
- 2. (6 балів):  $n = k^2$  для деякого цілого  $1 \leq k \leq 100$ ;
- 3. (10 балів):  $n = (2<sup>k</sup> 1)$  для деякого цілого k;
- 4. (13 балів):  $n-$  число Фібоначчі ( $n \in \mathbb{Q}$ ним з елементів послідовності, де кожен елемент є сумою двох попереднiх: 1, 1, 2, 3, 5, 8, 13, 21, 34, . . .);
- 5. (до 67 балiв): без додаткових обмежень. Нехай максимальна кiлькiсть використаних операцій збільшення дорівнює с. Якщо  $c \le 300$ , то ви отримаєте 67 балів, а інакше ви отримаєте  $(17 + \lfloor \frac{2000 - c}{34} \rfloor)$  балів.

Код на мовi C++, який обчислює кiлькiсть балiв за останнiй блок тестiв залежно вiд кiлькостi використаних операцiй збiльшення:

 $((c \le 300) ? 67 : (17 + (2000 - c) / 34))$ 

# Приклади

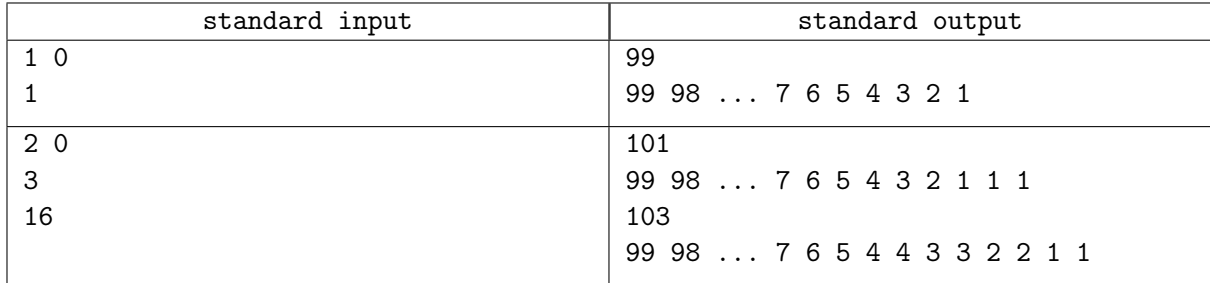

# Зауваження

Для наочностi приклади вихiдних даних в умовi зменшено: для отримання правильної вiдповiдi необхiдно замiнити «...» на послiдовнiсть цiлих чисел вiд 97 до 8.

# Задача D. Масив i XOR

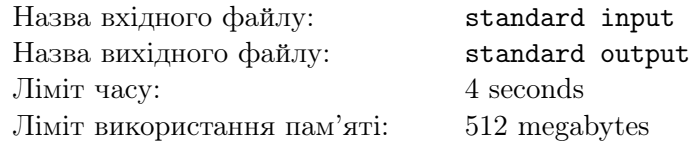

Задано ціле число  $m$ , масив невід'ємних цілих чисел  $a$  довжини  $n$  та  $q$  запитів виду  $l_i$ ,  $r_i$ . Всі елементи масиву  $a$  менші за  $2^m$ .

Визначимо функцію  $f_i(x) = \min_{j \in [l_i, r_i]} (a_j \oplus x)$ , де  $\oplus$  позначає операцію *побітового виключного* AБО. Для кожного запиту вам потрібно знайти значення  $\max_{x \in \{0,1,\ldots,2^m-1\}} f_i(x)$ .

Побiтове виключне АБО невiд'ємних цiлих чисел a та b (a ⊕ b) дорiвнює невiд'ємному цiлому числу, у якого у двiйковому записi на певнiй позицiї знаходиться одиниця тодi i тiльки тоді, коли у двійкових записах  $a$  та  $b$  на цій позиції знаходяться різні значення. Наприклад,  $3_{10} \oplus 5_{10} = 0011_2 \oplus 0101_2 = 0110_2 = 6_{10}.$ 

### Формат вхiдних даних

У першому рядку задано три цілі числа  $n, q, m$   $(1 \leqslant n \leqslant 10^5, 1 \leqslant q \leqslant 5 \cdot 10^5, 1 \leqslant m \leqslant 50)$  довжина масиву, кiлькiсть запитiв та обмеження на елементи масиву вiдповiдно.

У другому рядку задано  $n$  цілих чисел  $a_1, a_2, \ldots, a_n$   $(0 \leqslant a_i < 2^m)$  — елементи масиву.

У наступних  $q$  рядках задано по два цілі числа  $l_i, r_i \ (1 \leqslant l_i \leqslant r_i \leqslant n)$  — параметри *і*-го запиту.

#### Формат вихiдних даних

Для *i*-го запиту в окремому рядку виведiть одне цiле число — значення max<sub>x∈{0,1,...,2m−1}  $f_i(x)$ .</sub>

### Система оцiнки

- 1. (4 бали):  $n \le 100, q \le 100, m \le 10;$
- 2. (17 балів):  $q = 1, l_1 = 1, r_1 = n;$
- 3. (16 балів):  $q \leqslant 2 \cdot 10^5$ ;  $a_i \leqslant a_{i+1}$  для  $1 \leqslant i < n$ ;
- 4. (17 балів):  $n \leq 10^4$ ,  $q \leq 10^4$ ;
- 5. (26 балів):  $n \leq 5 \cdot 10^4$ ,  $m \leq 30$ ;
- 6. (20 балiв): без додаткових обмежень.

# Приклад

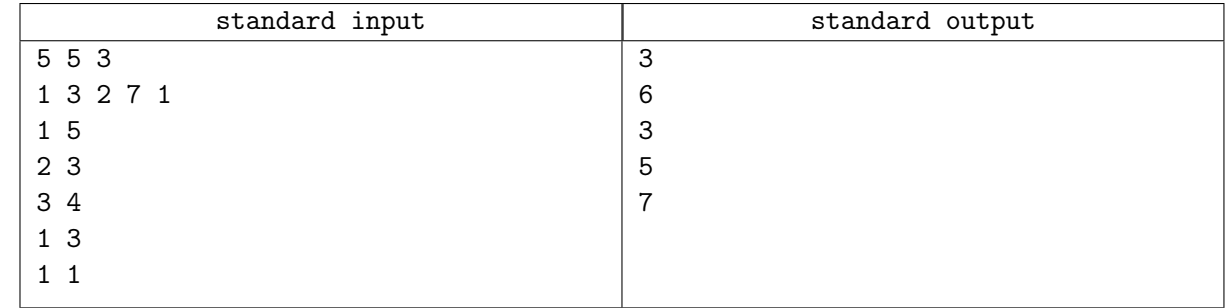

# Зауваження

Розглянемо перший запит.

 $f_1(0) = \min(1 \oplus 0, 3 \oplus 0, 2 \oplus 0, 7 \oplus 0, 1 \oplus 0) = \min(1, 3, 2, 7, 1) = 1$  $f_1(1) = \min(1 \oplus 1, 3 \oplus 1, 2 \oplus 1, 7 \oplus 1, 1 \oplus 1) = \min(0, 2, 3, 6, 0) = 0$  $f_1(2) = \min(1 \oplus 2, 3 \oplus 2, 2 \oplus 2, 7 \oplus 2, 1 \oplus 2) = \min(3, 1, 0, 5, 3) = 0$  $f_1(3) = \min(1 \oplus 3, 3 \oplus 3, 2 \oplus 3, 7 \oplus 3, 1 \oplus 3) = \min(2, 0, 1, 4, 2) = 0$  $f_1(4) = \min(1 \oplus 4, 3 \oplus 4, 2 \oplus 4, 7 \oplus 4, 1 \oplus 4) = \min(5, 7, 6, 3, 5) = 3$  $f_1(5) = \min(1 \oplus 5, 3 \oplus 5, 2 \oplus 5, 7 \oplus 5, 1 \oplus 5) = \min(4, 6, 7, 2, 4) = 2$ 

 $f_1(6) = \min(1 \oplus 6, 3 \oplus 6, 2 \oplus 6, 7 \oplus 6, 1 \oplus 6) = \min(7, 5, 4, 1, 7) = 1$  $f_1(7) = \min(1 \oplus 7, 3 \oplus 7, 2 \oplus 7, 7 \oplus 7, 1 \oplus 7) = \min(6, 4, 5, 0, 6) = 0$ Відповідь на цей запит дорівнює  $\max_{x \in \{0,1,\ldots,2^3-1\}} f_1(x) = \max(1,0,0,0,3,2,1,0) = 3.$